# **Programming Paradigms Lecture 17: Concurrency (Part 2)**

# **Prof. Dr. Michael Pradel**

1 **Software Lab, University of Stuttgart Winter 2019/2020**

```
Wake-up Exercise<br>
What may this Java code print?<br>
final int[] a = {1,2};<br>
Thread t1 = new Thread(new Runnable() {<br>
public void run() {<br>
synchronized(a) {<br>
a[0]++; a[1]++;<br>
}<br>
});<br>
Thread t2 = new Thread(new Runnable() 
final int[] a = {1,2};
Thread t1 = new Thread(new Runnable() {
      public void run() {
            synchronized(a) {
                  a[0]++; a[1]++;
            }
      }
});
Thread t2 = new Thread(new Runnable() {
      public void run() {
            a[0]++; a[1]++;
      }
});
t1.start(); t2.start();
t1.join(); t2.join();
System.out.println(a[0]+", "+a[1]);
```

```
2 - 2 Wake-up Exercise What may this Java code print? https://ilias3.uni-stuttgart.de/vote/0ZT9
final int[] a = {1,2};
Thread t1 = new Thread(new Runnable() {
    public void run() {
        synchronized(a) {
            a[0]++; a[1]++;
        }
    }
});
Thread t2 = new Thread(new Runnable() {
    public void run() {
        a[0]++; a[1]++;
    }
});
t1.start(); t2.start();
t1.join(); t2.join();
System.out.println(a[0]+", "+a[1]);
                                          Anything between
                                          1, 2 and 3, 4 is
                                           possible: Access
                                          to a isn't properly
                                          synchronized.
```
# **Overview**

# **Introduction**

# **Concurrent Programming Fundamentals**

# **Implementing Synchronization 4**

**Language-level Constructs**

# **Synchronization**

# **Two high-level goals**

□ Make some operation atomic: Multiple instructions of a thread appear to other threads as always executing together

- Mutually exclusive locks: Ensure that only one thread enters a critical section at a time
- □ Condition synchronization: Delay some operation until some precondition holds

# **Synchronization vs. Parallelism**

- **Inherent trade-off in concurrent software**
	- $\Box$  Synchronization is needed to ensure correctness of computation
	- $\Box$  Synchronization reduces the amount of possible parallelism

# **Busy-Wait Synchronization**

# **Spin locks**

Provide mutual exclusion

## **Barriers**

 $\Box$  No thread continues until all threads have reached a specific point

- **Goal: Ensure mutual exclusion**
- **In principle: Can implement with only load and store operations**
	- □ But: Super-linear time and space requirements
- **In practice: Implemented using special hardware instructions**
	- $\Box$  Read, modify, and write a memory location as one atomic step

# **Instruction that**

□ sets a boolean variable to true and

 $\Box$  returns whether it was false before

# **Spin-lock implementation:**

8 - 1 **Test-and-Set // Pseudo code while not test\_and\_set(L) // nothing (spin)**

# **Instruction that**

 $\Box$  sets a boolean variable to true and

 $\Box$  returns whether it was false before

# **Spin-lock implementation:**

**// Pseudo code while not test\_and\_set(L) // nothing (spin)**

**Example 18 - 2 - 2 13 - 2 13 - 2 13 - 2 13 - 2 14 - 2 14 - 2 14 - 2 14 - 2 14 - 2 14 - 2 14 - 2 14 - 2 14 - 2 14 - 2 14 - 2 14 - 2 14 - 2 14 - 2 14 - 2 14 - 2 14 - 2 14 - 2 14 - 2 14 - 2 14 - 2 14 - 2 14 - 2 14 - 2 14 - 2 Problem: Repeated writes when lock is already acquired harms performance ("contention")**

**Fest and Test-and-Set**<br> **Example 10 - 1 / 100 - 100 - 100 - 100 - 100 - 100 - 100 - 100 - 100 - 100 - 100 - 100 - 100 - 100 - 100 - 100 - 100 - 100 - 100 - 100 - 100 - 100 - 100 - 100 - 100 - 100 - 100 - 100 - 100 - 100 - Avoid contention caused by repeated writes**

# **Spin-lock implementation:**

**// Pseudo code boolean L = false**

**procedure acquire\_lock(L) while not test\_and\_set(L) while L // nothing (spin)**

**procedure release\_lock(L)**  $L = f_{\text{a}}$  $\text{Re}$ 

 **Avoid contention caused by repeated writes**

# **Spin-lock implementation:**

**// Pseudo code boolean L = false**

**procedure acquire\_lock(L) while not test\_and\_set(L) while L // nothing (spin)**

**procedure release\_lock(L)**  $L = f_{\text{a}}$  $\text{Re}$ 

9 - 2 **Test and Test-and-Set When another threads holds the lock, reads repeatedly (which is fast due to caching)**

- Goal: Ensure that all threads finish<br>
one phase before entering the<br>
 Implementation based on atomic<br>
fetch-and-decrement<br>
□ Shared counter initialized to n<br>
 The Shared counter initialized to n<br>
 Decrement when a th **Goal: Ensure that all threads finish one phase before entering the**
- **Implementation based on atomic fetch-and-decrement**
	- □ Shared counter initialized to n
		- n .. number of threads
	- Decrement when a thread reaches the barrier
	- $\Box$  Last to arrive flips a shared boolean, which all others are waiting for

```
integer n = // nb of threads
boolean sense = true
local_sense = true // thread-local variable
```

```
Barrier: Pseudo Code<br>
integer n = // nb of threads<br>
boolean sense = true<br>
local_sense = true // thread-local variable<br>
procedure barrier()<br>
local_sense = not local_sense<br>
if fetch and decrement (count) = 1<br>
count = n<br>
se
procedure barrier()
   local_sense = not local_sense
   if fetch_and_decrement(count) == 1
       count = n
       sense = local_sense
   else
   repeat
       // spin
   until sense == local_sense
```
**integer n = // nb of threads boolean sense = true local\_sense = true // thread-local variable indicate whether all threads can proceed**

**Shared flag to**

```
Barrier: Pseudo Code<br>
Shared flag to<br>
Shared flag to<br>
Indicate whether all<br>
boolean sense = true \leftarrow threads can proceed<br>
local_sense = true // thread-local variable<br>
procedure barrier()<br>
local_sense = not lo
procedure barrier()
   local_sense = not local_sense
   if fetch_and_decrement(count) == 1
       count = n
       sense = local_sense
   else
   repeat
       // spin
   until sense == local_sense
```

```
Barrier: Pseudo Code<br>
integer n = // nb of threads<br>
boolean sense = true<br>
local_sense = true // thread-local variable<br>
procedure barrier()<br>
local_sense = not local_sense<br>
if fetch and decrement(count) = 1<br>
count = n<br>
sen
integer n = // nb of threads
boolean sense = true
local_sense = true // thread-local variable
procedure barrier()
   local_sense = not local_sense
   if fetch_and_decrement(count) == 1
     count = n
      sense = local_sense
   else
   repeat
     // spin
  until sense == local_sense
                                              Local and global flag
                                              are the same means all
                                             threads can proceed
```

```
Barrier: Pseudo Code<br>
integer n = // nb of threads<br>
boolean sense = true<br>
local_sense = true // thread-local variable<br>
procedure barrier()<br>
local_sense = not local_sense<br>
if fetch and decrearent(count) = 1<br>
count = n<br>
se
integer n = // nb of threads
boolean sense = true
local_sense = true // thread-local variable
procedure barrier()
   local_sense = not local_sense
   if fetch_and_decrement(count) == 1
      count = nsense = local_sense
   else
   repeat
      // spin
   sense = local_sense Reinitialize for<br>
else next iteration<br>
// spin<br>
until sense == local_sense
                                                           next iteration
```

```
Barrier: Pseudo Code<br>
integer n = // nb of threads<br>
boolean sense = true<br>
local_sense = true // thread-local variable<br>
procedure barrier()<br>
local_sense = not local_sense<br>
if fetch and decrement(count) = 1<br>
count = n<br>
sen
integer n = // nb of threads
boolean sense = true
local_sense = true // thread-local variable
procedure barrier()
   local_sense = not local_sense
   if fetch_and_decrement(count) == 1
      count = n
      sense = local_sense
   else
   repeat
      // spin
   until sense == local sense to proceed<br>
Allow other threads<br>
until sense == local sense to proceed
                                                    to proceed
```

```
Quiz: Barriers in Java<br>
class Barrier (static cyclic<br>
static class Worker implements Runnable {<br>
public void run() {<br>
https://iliasx.mont.println("a");<br>
barrier.await();<br>
System.out.println("b");<br>
https://iliasx.mont.pri
class Barrier {
      static CyclicBarrier barrier;
      static class Worker implements Runnable {
           public void run() {
                 try {
                       System.out.println("a");
                       barrier.await();
                       System.out.println("b");
                       barrier.await();
                 } catch (Exception e) { return; }
           }
      }
     public static void main(String[] args) {
           barrier = new CyclicBarrier(4);
           for (int i = 0; i < 4; i++) {
                 new Thread(new Worker()).start();
           }
      }
}
```

```
Quiz: Barriers in Java<br>
class Barrier (static cyclic<br>
static class Worker implements Runnable {<br>
public void run() {<br>
public void run() {<br>
system.out.println("a");<br>
barrier.await();<br>
system.out.println("b");<br>
https://ili
class Barrier {
     static CyclicBarrier barrier;
     static class Worker implements Runnable {
           public void run() {
                try {
                      System.out.println("a");
                      barrier.await();
                      System.out.println("b");
                      barrier.await();
                 } catch (Exception e) { return; }
           }
     }
     public static void main(String[] args) {
           barrier = new CyclicBarrier(4);
           for (int i = 0; i < 4; i++) {
                new Thread(new Worker()).start();
           }
     }
}
                                                                Only possible
                                                                output:
                                                                aaaabbbb
```
- When multiple locations are written<br>
concurrently, when do the writes<br>
become visible to other threads?<br>
 Most programmers expect sequential<br>
consistency<br>
 Each thread's instructions execute in the specified<br>
order<br>
 **When multiple locations are written concurrently, when do the writes become visible to other threads?**
- **Most programmers expect sequential consistency**
	- Each thread's instructions execute in the specified order
	- Shared memory behaves like a global array: Reads and writes are done immediately

- **Relaxed Memory Models**<br> **Example 3 and Server Server Server Server Server Server Server Server Server Server Server Server Server Server Server Server Server Server Server Server Server Server Server Server Server Server In practice: Some reads and writes may occur "out of order"**
	- □ Ensuring sequential consistency: Inefficient
	- $\Box$  Instead, hardware and compilers reorder and delay some instructions
	- $\Box$  E.g., store into location that is not in CPU cache
		- Takes hundreds of cycles to complete
		- Processor completes it "in the background"
		- Loads on same core see it via write buffer

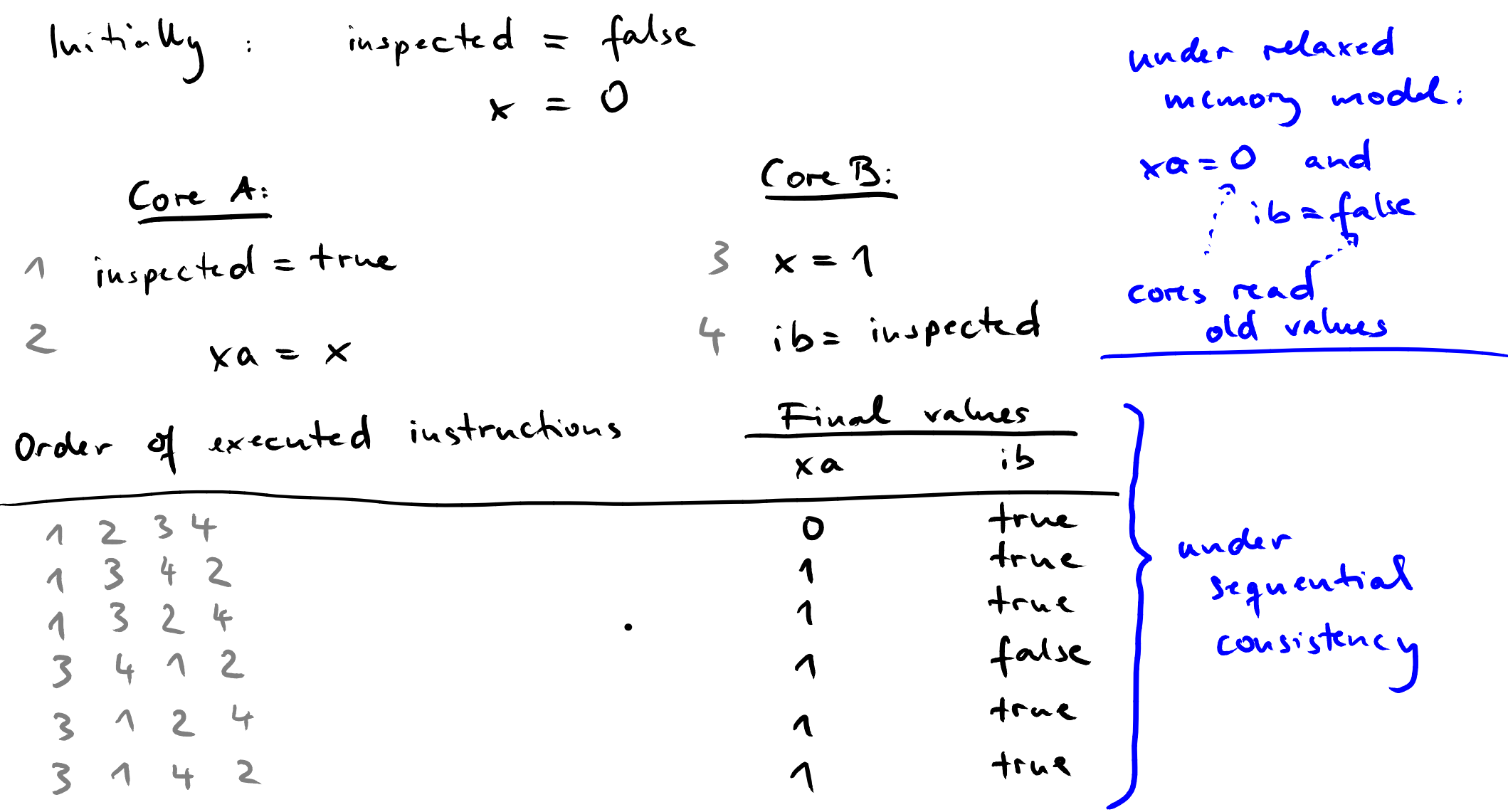

- **Different hardware: Different reordering behavior**
- **PLs want to provide the same guarantees everywhere**
- **PLs defines their own memory model**
	- □ E.g., Java memory model or C11 memory model
- **16 Memory Models of PLS<br>
 Different hardware: Different<br>
reordering behavior<br>
 PLs want to provide the same<br>
guarantees everywhere<br>
 PLs defines their own memory model<br>
<br>
 E.g., Java memory model or C11 memory<br>
model<br>** □ PL implementation: Add fences, i.e., instructions to synchronize memory accesses

- **17 Java Memory Model**<br> **17 By default, writes to shared objects**<br>
are not immediately visible to other<br>
threads<br> **17 Other thread may read any old value**<br> **18 Enforce visibility by explicit<br>
synchronization**<br> **17 Mark fie By default, writes to shared objects are not immediately visible to other threads**
	- $\Box$  Other thread may read any old value
- **Enforce visibility by explicit synchronization**
	- n Mark fields as volatile
	- □ Order write and read via synchronized block

```
Example<br>
class Warmup {<br>
static boolean flag = false;<br>
static boolean flag = false;<br>
flag = true;<br>
}<br>
public static void main(String[] args)<br>
throws Exception {<br>
ForkJoinPool.commonPool()<br>
.execute(Warmup: :raiseFlag);<br>

class Warmup {
   static boolean flag = false;
   static void raiseFlag() {
      flag = true;
    }
   public static void main(String[] args)
          throws Exception {
      ForkJoinPool.commonPool()
           .execute(Warmup::raiseFlag);
      while (!flag) {};
      System.out.println(flag);
   }
}
```
**Code may hang forever, print true, or print false!**

# **Introduction**

- <sup>19</sup> **Overview Concurrent Programming Fundamentals**
- **Implementing Synchronization**
- **Language-level Constructs**

- **Synchronization Constructs in PLs**<br>
 Various PL constructs to synchronize<br>
concurrent threads<br>
 Monitors<br>
 Conditional critical regions<br>
 Synchronization in Java<br>
 Transactional memory<br>
 Implicit synchronization **Various PL constructs to synchronize concurrent threads**
	- □ Monitors
	- Conditional critical regions
	- $\Box$  Synchronization in Java
	- $\Box$  Transactional memory
	- $\Box$  Implicit synchronization

# ■ Object with operations, internal state,<br>
and condition variables<br>
□ Only one operation is active at any given time<br>
□ Calls to a busy monitor: Delayed until monitor<br>
free<br>
□ Operations may wait on a condition variable<br> **Object with operations, internal state, and condition variables**

- $\Box$  Only one operation is active at any given time
- $\Box$  Calls to a busy monitor: Delayed until monitor free
- $\Box$  Operations may wait on a condition variable
- $\Box$  Operations may signal a condition variable to allow others to resume

```
Example: Bounded Buffer<br>
but : array [1..512E] of bdata<br>
heat_full, next_engty : integer := 1, 1<br>
full_slots : integer := 0<br>
full_slot, empty_slot : condition<br>
entry insert (d : bdata)<br>
if full_slots = SIZE<br>
wait (empty_
monitor bounded_buf
  buf : array [1..SIZE] of bdata
  next_full, next_empty : integer := 1, 1
  full_slots : integer := 0
   full_slot, empty_slot : condition
  entry insert(d : bdata)
     if full_slots = SIZE
        wait(empty_slot)
     buf[next_empty] := d
     next_empty := next_empty mod SIZE + 1
     full_slots +:= 1
     signal(full_slot)
  entry remove() : bdata
     if full slots = 0wait(full_slot)
     d : bdata := buf[next_full]
     next_full := next_full mod SIZE + 1
     full slots -:= 1signal(empty_slot)
     return d
```
# **Example 1 Syntactically delimited critical section**

- □ Permitted to access a protected variable
- **Conditional Critical Regions**<br> **Experiment Syntactically delimited critical section**<br> **Condition that must be true before entering the region**<br> **Condition that must be true before entering the region**<br> **Condition that mus**  $\Box$  Condition that must be true before entering the region

# **Syntax (pseudo code):**

**region protected\_var when condition do // ... end region**

- **Every object can serve as a mutual exclusion lock**
- **Synchronization in Java**<br> **Every object can serve as a mutual exclusion lock**<br> **Exprehenized keyword to acquire and release locks**<br> **Exprehenized blocks: Define a critical section**<br> **Exprehenized methods: Entire method is synchronized keyword to acquire and release locks**
	- synchronized blocks: Define a critical section
	- **Example 2** synchronized methods: Entire method is a critical section

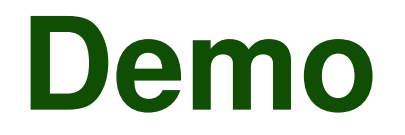

# **25 Synchronized.java**<br> **25 Synchronized.java**

# **Synchronization in Java (2)**<br> **c** Code in a critical section can<br> **c** ... wait for another thread:<br>
while (!someCondition) {<br>
wait();<br>
<br> **c** ... signal another thread that it can proceeed:<br>
notify();<br>
<br>
<br>
<br>
<br>
<br>
<br>
<br>
<br>
<br>
<br>

# **Code in a critical section can**

```
□ ... wait for another thread:
```

```
while (!someCondition) {
  wait();
}
```
□ ... signal another thread that it can proceeed:

**notify();**

# **Code in a critical section can**

□ ... wait for another thread:

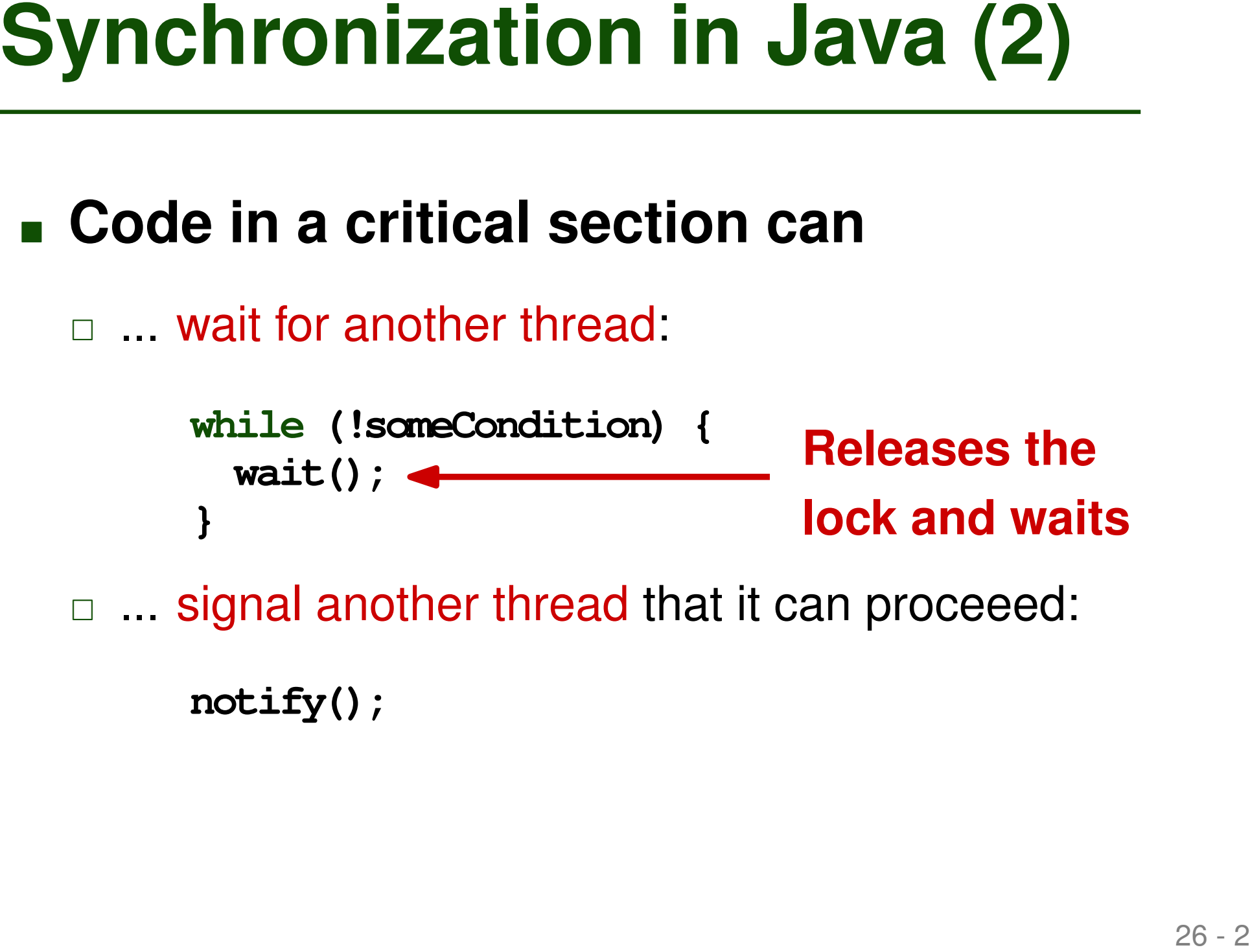

□ ... signal another thread that it can proceeed:

**notify();**

# **Code in a critical section can**

```
□ ... wait for another thread:
```

```
while (!someCondition) {
  wait();
}
```
□ ... signal another thread that it can proceeed:

**notify();**

**Synchronization in Java (2)**<br>
<br> **Example 10 a** critical section can<br>
<br> **Example 11 a** critical<br>
<br> **Example 11 a** critical<br>
<br>
<br> **Example 11 a** critical<br>
<br>
<br> **Example 12 a** consider thread that it can proceed:<br>
<br> **Example 1 Wakes up all threads that wait in a critical section with the same lock as that hold by the current thread**

# **Code in a critical section can**

```
\Box wait for another thread:
```

```
while (!someCondition) {
  wait();
}
```
□ ... signal another thread that it can proceeed:

**notify();**

**Synchronization in Java (2)**<br>
• Code in a critical section can<br>
– ... wait for another thread:<br>
while (!someCondition) {<br>
wait();<br>
– ... signal another thread that it can proceeed:<br>
notify();<br>
While loop needed: Threads m **While loop needed: Threads may also be woken up for spurious reasons or after a delay**

# **Synchronization in Java (3)**<br>
• Java memory model: Each Java thread<br>
may buffer or reorder its writes until<br> **a** ... it writes a volatile variable,<br> **a** ... it releases a lock (e.g., leaves a<br>
synchronized block or waits) **Java memory model: Each Java thread may buffer or reorder its writes until**

□ ... it writes a volatile variable,

□ ... it releases a lock (e.g., leaves a synchronized block or waits)

 **Must use some synchronization to ensure threads writes become visible**

```
Example<br>
class Warmup {<br>
static boolean flag = false;<br>
static void raiseFlag() {<br>
flag = true;<br>
}<br>
public static void main(String[] args)<br>
throws Exception {<br>
ForkJoinPool.commonPool()<br>
.execute(Warmup::raiseFlag);<br>
whil
class Warmup {
   static boolean flag = false;
   static void raiseFlag() {
      flag = true;
    }
   public static void main(String[] args)
          throws Exception {
      ForkJoinPool.commonPool()
          .execute(Warmup::raiseFlag);
      while (!flag) {};
      System.out.println(flag);
   }
}
```
**Code may hang forever, print true, or print false!**

**}**

```
Example<br>
class Warmup<br>
static volatile boolean flag = false;<br>
static volatile boolean flag = false;<br>
static void raiseFlag() {<br>
flag = true;<br>
}<br>
public static void main(String[] args)<br>
throws Exception {<br>
ForkJoinPool.co
class Warmup {
   static volatile boolean flag = false;
   static void raiseFlag() {
      flag = true;
   }
   public static void main(String[] args)
         throws Exception {
      ForkJoinPool.commonPool()
          .execute(Warmup::raiseFlag);
      while (!flag) {};
      System.out.println(flag);
   }
                                Fix: Make field volatile
```
## **Code will always print true**

**Transactional Memory**<br>
■ **Atomicity without locks**<br>
atomic {<br>
// critical section<br>
}<br>
■ **PL implementation will**<br>
■ ... speculatively execute the code block<br>
■ ... check for conflicts, i.e., concurrent accesses<br>
to share **Atomicity without locks atomic { // critical section }**

# **PL implementation will**

- □ ... speculatively execute the code block
- □ ... check for conflicts, i.e., concurrent accesses to shared data
- **.... commit the results if no conflict**
- $\Box$  ... roll back (and try again later) otherwise

- <sup>30</sup> **Implicit Synchronization Compiler determines dependencies between concurrently executed code fragments**
	- □ Automatically add synchronization whenever needed
	- □ Parallelize independent code fragments
- **Extremely difficult in practice**
	- Auto-parallelization remains an open challenge

# **Which of the following is true?**

- Barriers are a form of busy-wait synchronization.
- **Memory models specify that the PL is** sequentially consistent.
- A conditional critical region can emit and receive signals by other threads.
- **Quiz: Concurrency**<br>
Which of the following is true?<br>
Barriers are a form of busy-wait synchronization.<br>
Memory models specify that the PL is<br>
sequentially consistent.<br>
A conditional critical region can emit and receive<br>
s ■ Writes to fields are always visible to other threads in Java.

*https://ilias3.uni-stuttgart.de/vote/0ZT9*

# **Which of the following is true?**

- Barriers are a form of busy-wait synchronization.
- **Memory models specify that the PL is** 
	- sequentially consistent.
- A conditional critical region can emit and receive
	- signals by other threads.
- **Quiz: Concurrency**<br>
Which of the following is true?<br>
 Barriers are a form of busy-wait synchronization.<br>
 <del>Memory models specify that the PL is</del><br>
 sequentially consistent.<br>
 A conditional critical region can emit and **Nites to fields are always visible to other threads** in Java.

*https://ilias3.uni-stuttgart.de/vote/0ZT9*

# **Introduction**

- **Solution**<br>
 Introduction<br>
 Concurrent Programming<br>
 Implementing Synchronization<br>
 Language-level Constructs<br>
 Manguage-level Constructs **Concurrent Programming Fundamentals**
- **Implementing Synchronization**
- **Language-level Constructs**

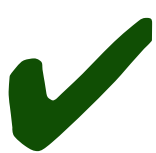